# **Future Work**

- Use of GridFTP to transfer data from NEXCS to JASMIN
- Archive Integrity app check for gaps in the RDF archive

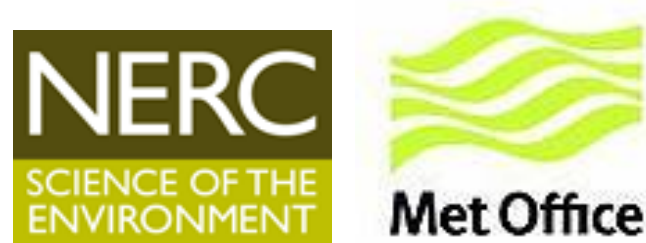

# **Post-processing on ARCHER & NEXCS for CMIP6**

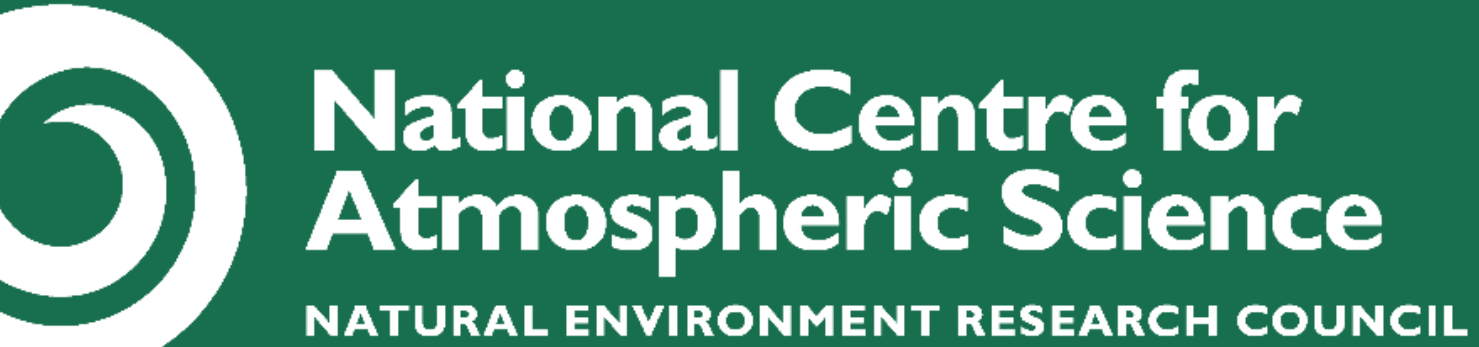

Rosalyn Hatcher<sup>1</sup> | Erica Neininger<sup>2</sup> <sup>1</sup> NCAS-CMS, University of Reading, <sup>2</sup> Met Office, Exeter

#### **Summary**

With the introduction of Rose/cylc, post-processing and archiving of model data is handled by the post-processing app. UM fieldsfiles can be converted to PP, NetCDF files compressed and rebuilt and the usual meaning performed. Data is then moved to an archive.

The use of a scheduler (cylc) to manage experimental workflows means that data can be processed and moved as the simulation is running, greatly improving overall efficiency.

NCAS-CMS has extended the Met Office's post-processing system (which archived to MASS only) to cover our multi-platform research environment, specifically:

### **Data Transfer**

After data has been archived to the RDF (or a staging area on NEXCS), a suite can be configured to automatically transfer the data to JASMIN.

Data can be transferred using either  $rsync$  or GridFTP and is

configurable through the Rose GUI. For high volumes of data GridFTP, configured to use multiple streams, to the high-speed data transfer node at JASMIN (jasmin-xfer2) should be used.

- Using different conversion utilities
- Ability to split atmos, nemo and cice post-processing into separate tasks thus running them in parallel
- Option to further split processing and archive tasks. This would allow
- Archiving to the Research Data Facility (RDF) from ARCHER
- Addition of a separate task to transfer the archived data to JASMIN

Once the files have been transferred, checksums are used to verify that the transfer was successful. Checksum verification takes a significant proportion of the whole transfer task time, but is essential to be sure data has not been corrupted.

# **Performance**

Performance of the post-processing task has improved significantly since the early releases. On ARCHER some of the high resolution GA configurations were taking longer to post-process and archive the data than it had taken the model to run.

Performance has been improved by:

intensive processing to be run on a different machine, potentially parallel nodes, to the archiving.

# **Data Workflow CC3.1 Suite Graph with Post-Processing and Transfer**

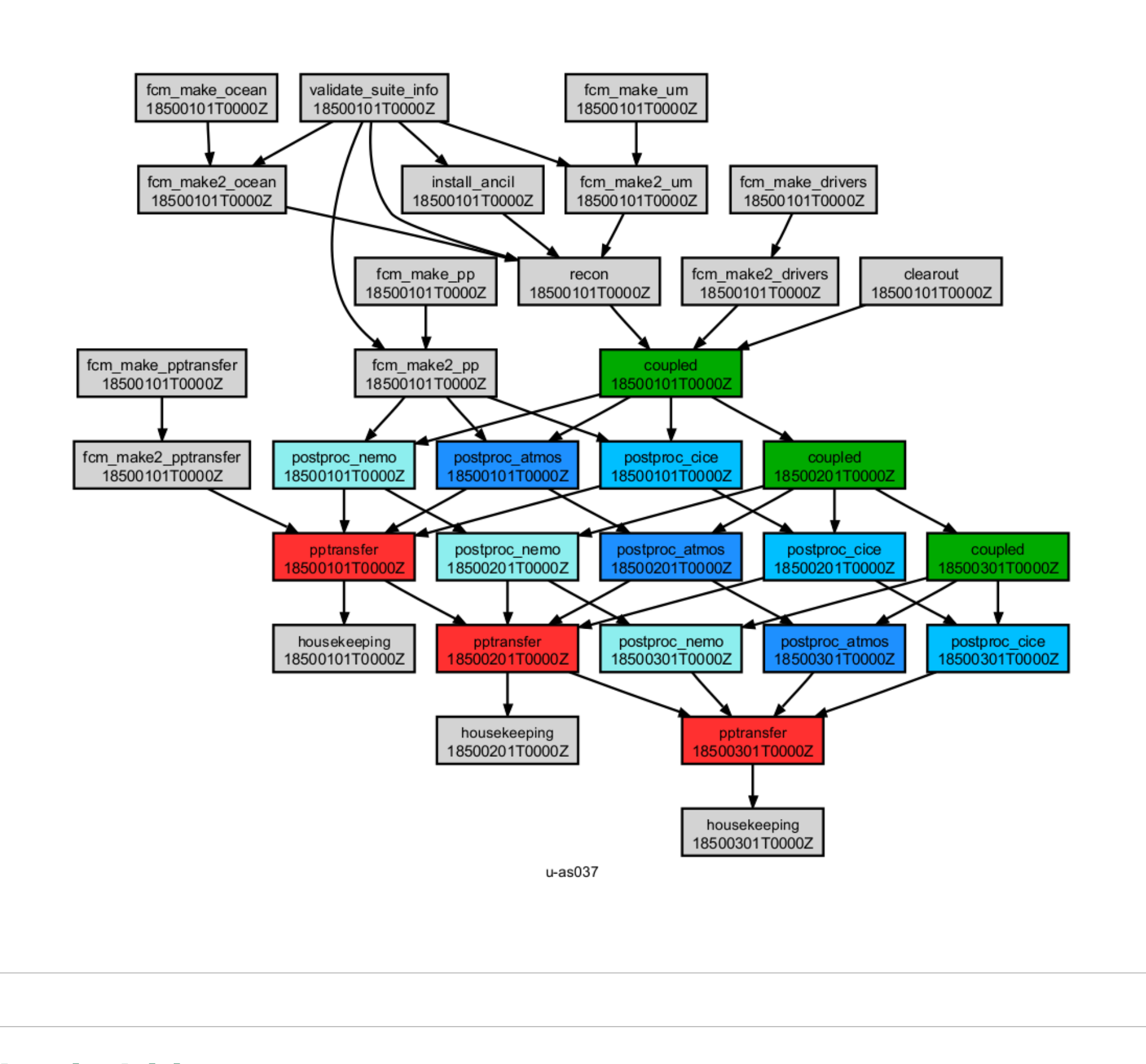

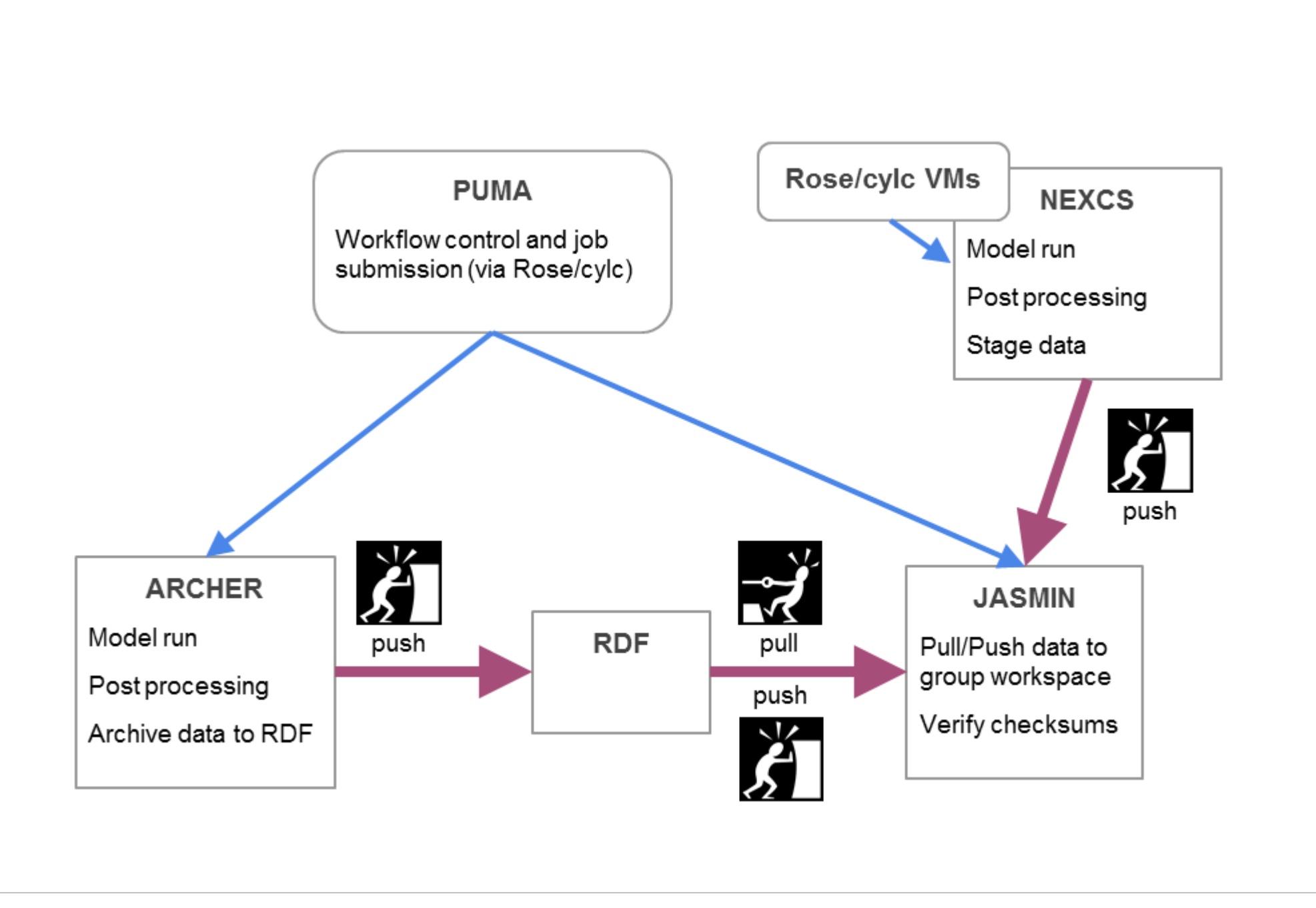

### **Availability**

The post-processing, archive and transfer functionality for ARCHER / NEXCS has been incorporated into the Met Office MOCI trunk and is available at release **postproc\_2.2**. Instructions on how to upgrade and setup the postproc app in your suite and how to transfer data to JASMIN can be found on the CMS website:

<http://cms.ncas.ac.uk/wiki/Docs/PostProcessingApp>

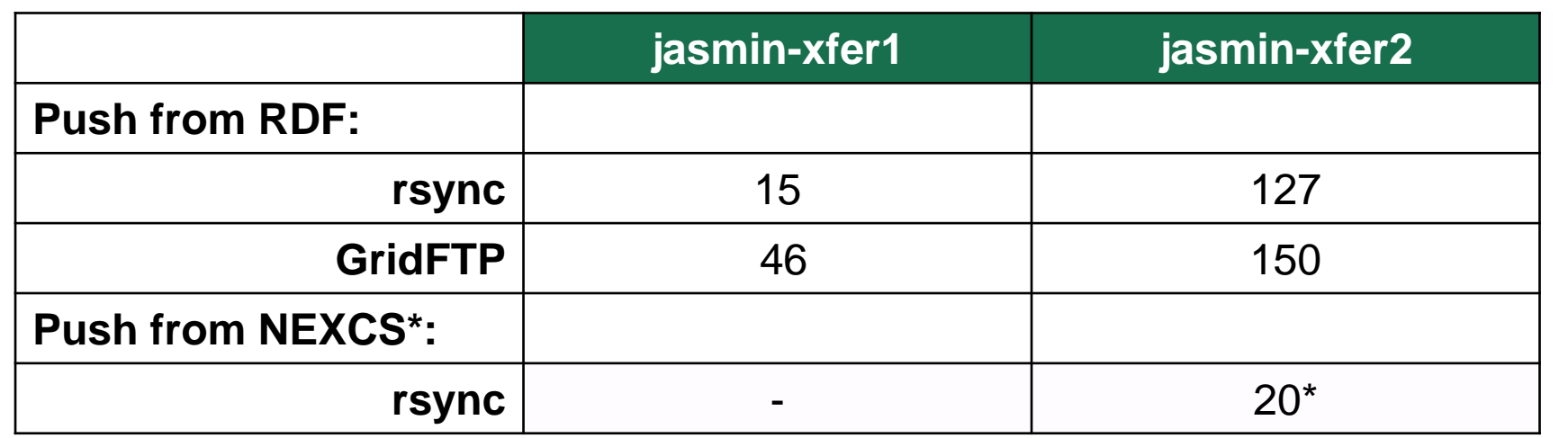

#### Approximate Data Transfer Rates in Mb/s

\* Upgrade to faster network planned for late January will improve rate